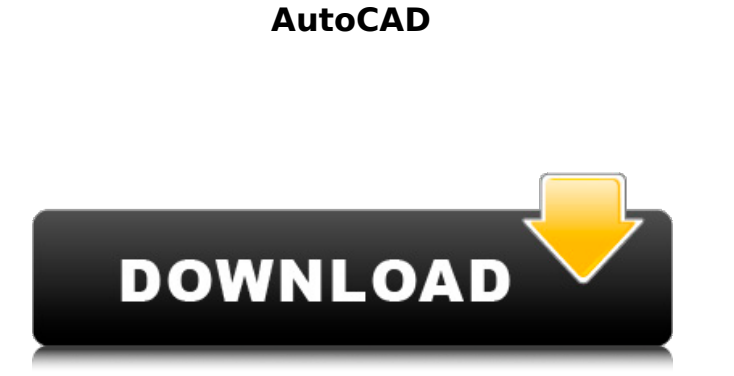

## **AutoCAD Crack + Free [Mac/Win] [Updated]**

While AutoCAD is very widely used and available for free, there is also an AutoCAD subscription plan that permits the user to make use of all features of the application. Ad Features of AutoCAD AutoCAD is available for both personal and commercial use. However, there are major differences in the capabilities of the two models. Personal AutoCAD AutoCAD can be used for a wide range of engineering and architectural design projects. For home or small projects, it is often a better choice than free or open-source programs because it has many features and tools, and is compatible with Windows and Mac platforms. Autodesk provides a free version called AutoCAD LT. It is intended for users who may not be comfortable with or ready for using AutoCAD. It has fewer features than AutoCAD, but is still considered an entry-level package, and can be used for creating standard 2D drawings. The name LT stands for Lightweight. Both AutoCAD and AutoCAD LT have the capability of connecting to data formats from other applications, such as other Autodesk software or data formats used in other CAD and other software. AutoCAD is designed to connect to other applications through file import/export. Ad AutoCAD Design Tools The Design and Drafting section of the program provides the tools for creating and editing 2D and 3D objects. These are the main tools that CAD users use to create a drawing. 2D tools allow drawing and editing of 2D objects. The 3D tools allow creating and editing 3D objects. Ad Layouts Layouts are used in many CAD applications for organizing and managing parts of a drawing. AutoCAD also has a special layouts tool, the LAYOUT command. Layouts are created by dragging and dropping parts of a drawing onto a canvas, which is called a layout view. This view can be combined with an existing drawing or imported from another file. All parts of the drawing are arranged on the layout view, which can be organized into groups and subtracted from each other. This organization is called object hierarchy. The type of hierarchy to use depends on what the part is. Parts can be organized into groups based on their use, such as

#### **AutoCAD Crack Download X64**

3D Model Exchange (3DME) is a new native CAD interchange format that directly supports many popular 3D CAD file formats including 3DRC files, 3DS and 3DV. 3DME is targeted for the industrial-strength CAD workflows and is available for Autodesk Design and Alligatorty software only. AutoCAD PE 2019 is one of the first CAD systems to support 3DME. Input formats AutoCAD accepts DGN and DWG files, and native DXF files. The latest release supports Autodesk Exchange apps and 3D Exchange (3DME) files. Export formats There is an export converter to almost all file formats. Export to DWG (.DWG) Export to DXF (.DXF) Export to DGN (.DGN) Export to PICT (.PICT) Export to STL (.STL) Export to OBJ (.OBJ) Export to PLY (.PLY) Export to PLY (.PLY3) Export to SVG (.SVG) Export to VRML (.VRML) Export to X3D (.X3D) Export to X3D (.X3DZ) Export to X3D (.X3DMP) Export to X3D (.X3DPR) Export to X3D (.X3DSP) Export to X3D (.X3DM) Export to X3D (.X3DMB) Export to X3D (.X3DMBF) Export to X3D (.X3DMFB) Export to X3D (.X3DMFBN) Export to X3D (.X3DMFBX) Export to X3D (.X3DMFBNX) Export to X3D (.X3DMFBXN) Export to X3D (.X3DMBN) Export to X3D (.X3DMBNX) Export to X3D (.X3DMBXN) Export to X3D (.X3DMBX) Export to X3D (.X3DBN) Export to X3D (.X3DBX) Export to X3D (.X3DBNX) Export to X3D (.X3DBX ca3bfb1094

### **AutoCAD Crack+ (Updated 2022)**

2. How to use the crack Extract rar and unzip the file. 3. How to play the game Copy the crack folder into the game data folder. 4. How to fix your game Close the game. 5. How to play in online Connect a game with the same user account. 6. How to play online Click on Online or Online and Offline. 7. How to install an Autodesk map online Open the game. Click on More Map then Install map. 8. How to install the online map Open the game. Click on Map then Install Map. 9. How to share the game Click on Options then Sharing. 10. How to edit a map Click on Options then Editing. 11. How to show map changes Click on Options then Map Changes. 12. How to use the builder Open the game. Click on Options then Builder. 13. How to use the water Click on Options then Water. 14. How to use the break Click on Options then Break. 15. How to use the duplicator Click on Options then Duplicator. 16. How to use the paint Click on Options then Paint. 17. How to use the level builder Click on Options then Level Builder. 18. How to use the level editor Click on Options then Level Editor. 19. How to install the sound Open the game. Click on Options then Sound. 20. How to use the sound Click on Options then Sound. 21. How to move the camera Click on Options then Move Camera. 22. How to adjust the camera Click on Options then Camera. 23. How to move the cube Click on Options then Move Cube. 24. How to move the pawn Click on Options then Move Pawn. 25. How to adjust the pawn Click on Options then Pawn. 26. How to move the floor Click on Options then Floor. 27. How to move the wall Click on Options then Wall. 28. How to move the ceiling Click on Options then Ceiling. 29. How to move the roof Click on Options then Roof. 30. How to move the water Click on Options then Water. 31

# **What's New In?**

Easily annotate drawings with pen or pencil using the built-in Markup Assistant. You can now set a shape to be non-printing, and then use the built-in Markup Assistant to create dashed lines, shapes, freehand annotations, or even arrows and callouts. (video: 2:05 min.) Markup Assist allows you to add many types of dashed and dotted lines, shapes, freehand annotations, and arrows and callouts to your drawing using the built-in Markup Assistant. You can also add blocks, notes, text, and 3D objects such as faces. The Markup Assistant can accept annotations from printed paper or PDFs. Adding annotations to drawings, especially with non-printing markers, can be a tedious process. With Markup Assist, adding annotations is as simple as making a selection and dragging the Markup Assistant icon over the area you wish to annotate. With AutoCAD 2023, adding annotations is as simple as making a selection and dragging the Markup Assistant icon over the area you wish to annotate. (video: 1:07 min.) Get feedback from the work you create. AutoCAD Professional 2017 adds a new, feature-rich Feedback Manager to AutoCAD. Now you can review feedback from the work you create, even when you're not in the drawing. (video: 2:00 min.) You can now review feedback from the work you create, even when you're not in the drawing. (video: 1:40 min.) AutoCAD is made for collaboration. Create a network of documents on your computer and access them from virtually anywhere. You can create your own document template for common workflows. You can share your drawings with colleagues and create views that provide the easiest way to access your work. You can even create a drawing where multiple users can work and change the file at the same time. You can create a network of documents on your computer and access them from virtually anywhere. You can create your own document template for common workflows. You can share your drawings with colleagues and create views that provide the easiest way to access your work. You can even create a drawing where multiple users can work and change the file at the same time. (video: 2:48 min.) Draw AutoCAD drawings more easily. A drawing's rendering quality is now automatically adjusted when you adjust one of the scaling options. Also,

#### **System Requirements:**

Minimum: OS: OS X 10.7 or later Processor: Intel Core i3, 1.4GHz Memory: 2 GB RAM Graphics: Intel HD 3000 or better DirectX: Version 9.0c or later Storage: 4 GB available space Additional Notes: Steam version can be played with minimum hardware requirements. Recommended: Processor: Intel Core i5, 2.6GHz Memory: 4 GB RAM Graphics

Related links:

<https://egypt-aquarium.com/advert/autocad-crack-free-license-key/> <http://www.cpakamal.com/autocad-20-0-free/> [https://anticonuovo.com/wp-content/uploads/2022/07/AutoCAD\\_Crack\\_\\_For\\_PC.pdf](https://anticonuovo.com/wp-content/uploads/2022/07/AutoCAD_Crack__For_PC.pdf) <https://beautysecretskincarespa.com/2022/07/23/autocad-24-2-crack-updated/> <https://xn--80aagyardii6h.xn--p1ai/autocad-crack-license-code-amp-keygen-for-windows/> <https://wilsonvillecommunitysharing.org/autocad-crack-for-windows-3/> <https://www.arunachalreflector.com/2022/07/23/autocad-crack-21/> <https://magiclifequicksell.com/wp-content/uploads/2022/07/AutoCAD-22.pdf> <https://adoseofaesthetik.com/wp-content/uploads/2022/07/jaqjagu.pdf> <https://trikonbd.com/autocad-crack-11/> <http://fnaf-games.com/wp-content/uploads/2022/07/elipear.pdf> <https://riosessions.com/web/autocad-22-0-crack/7732/> <https://thedivahustle.com/wp-content/uploads/2022/07/AutoCAD-8.pdf> <https://aparatefitness.com/autocad-23-1-with-product-key/> <https://cannabisrepository.com/wp-content/uploads/2022/07/marjbar.pdf> <https://igsarchive.org/wp-content/uploads/2022/07/AutoCAD-14.pdf> <https://bodhibliss.org/autocad-crack-license-key-free-latest-2022/> <http://www.intersections.space/wp-content/uploads/2022/07/yevman.pdf> [https://bookuniversity.de/wp-content/uploads/2022/07/AutoCAD\\_Crack\\_\\_With\\_Full\\_Keygen\\_PCWindows\\_March2022.pdf](https://bookuniversity.de/wp-content/uploads/2022/07/AutoCAD_Crack__With_Full_Keygen_PCWindows_March2022.pdf) <https://yooyi.properties/wp-content/uploads/2022/07/julple.pdf>